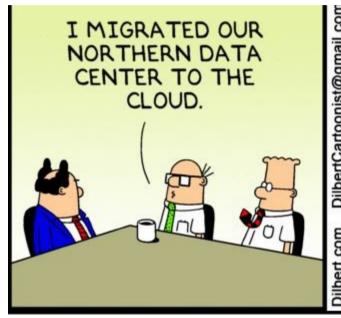

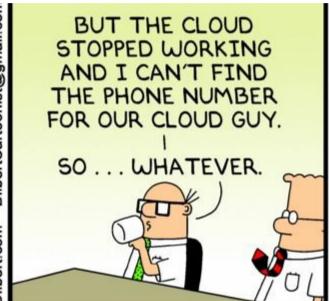

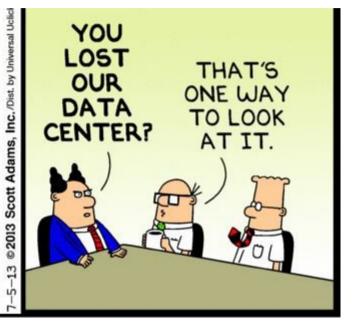

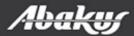

# Abakus plus d.o.o. Déjà Vu ORACLE GERTIFIED PROFESSIONAL VIRTUAL databases

Data at your service.

dejavu

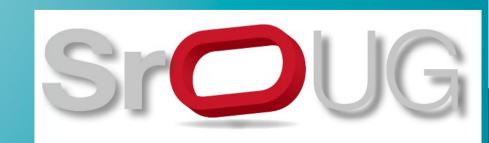

**Boris Oblak** 

# Abakus plus d.o.o.

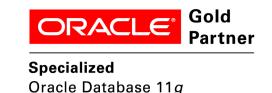

History

from 1992, ~20 employees

**Applications:** 

special (DMS - Document Management System, DB - Newspaper Distribution, FIS - Flight Information System)

ARBITER - the ultimate tool in audit trailing APPM - Abakus Plus Performance and Monitoring Tool

Services:

DBA, OS administration, programming (MediaWiki, Oracle) networks (services, VPN, QoS, security) open source, monitoring (Nagios, OCS, Wiki)

Hardware:

servers, Backup server, SAN storage, firewalls

Infrastructure:

from 1995 GNU/Linux (>20 years of experience!) >20 years of experience with High-Availability!

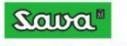

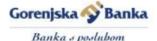

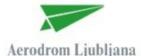

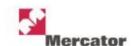

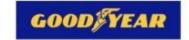

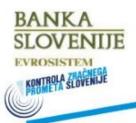

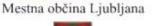

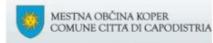

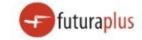

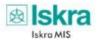

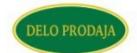

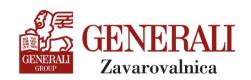

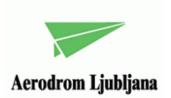

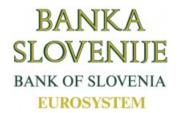

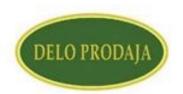

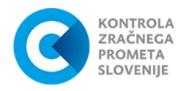

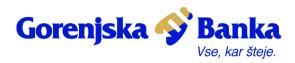

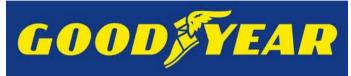

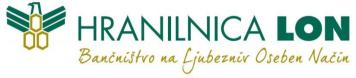

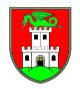

Mestna občina Ljubljana

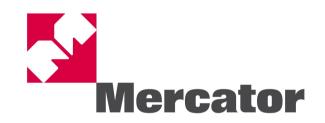

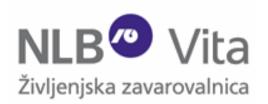

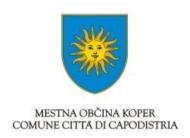

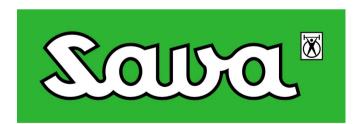

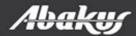

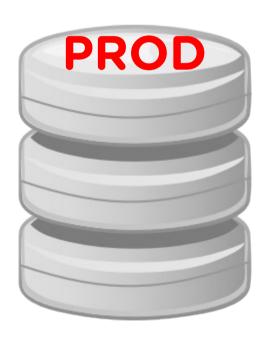

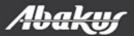

- Beyond every prod ...
  - There is TEST, DEV ...

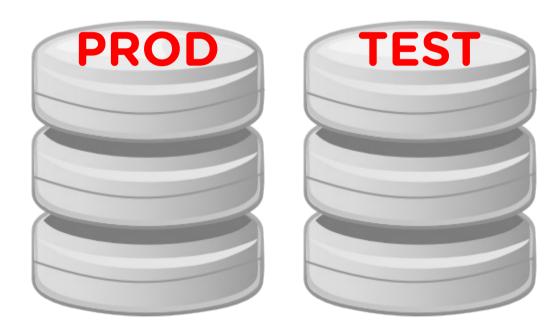

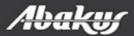

- Beyond every prod ...
  - There is TEST, DEV ...
  - ... and other project-specific environment.

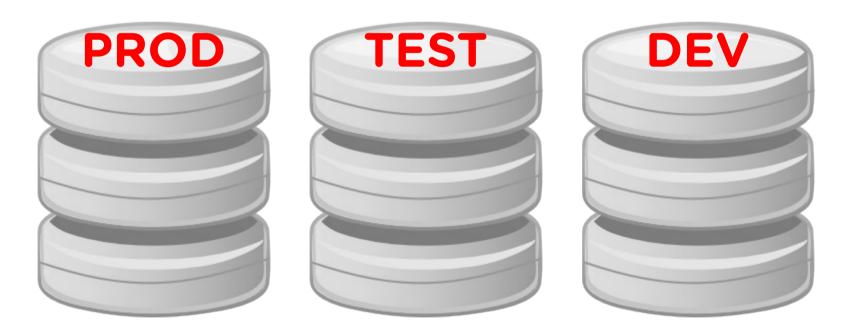

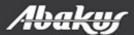

PROD grows

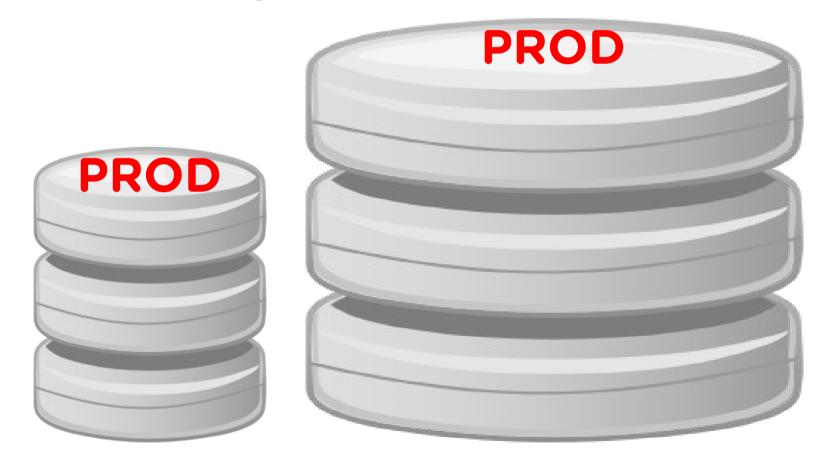

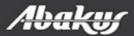

 Trying to migrate the problem by copying subsets of PROD ...

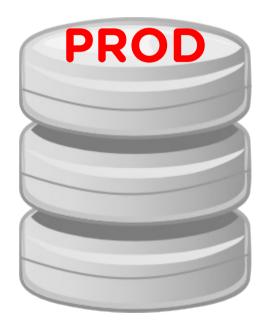

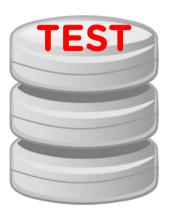

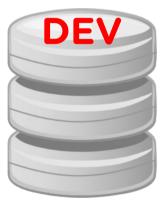

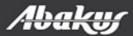

 Trying to migrate the problem by copying subsets of PROD ...

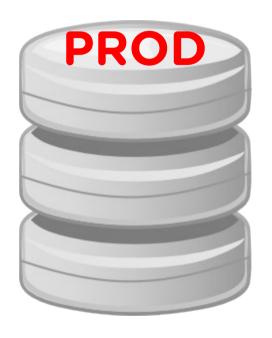

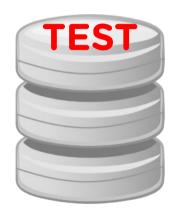

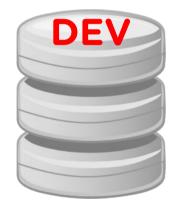

 ... but it is difficult and time-consuming.
 Most give up ...

• The environment become stale ...

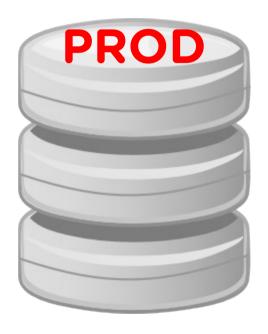

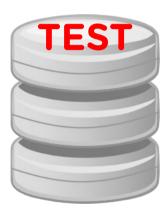

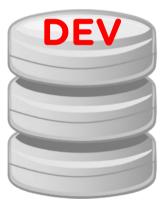

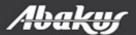

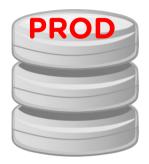

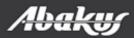

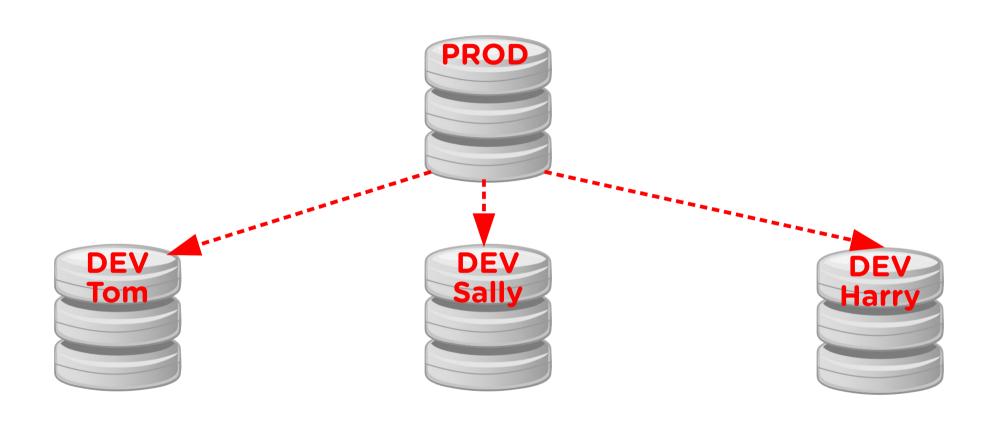

In a perfect world ...

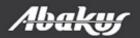

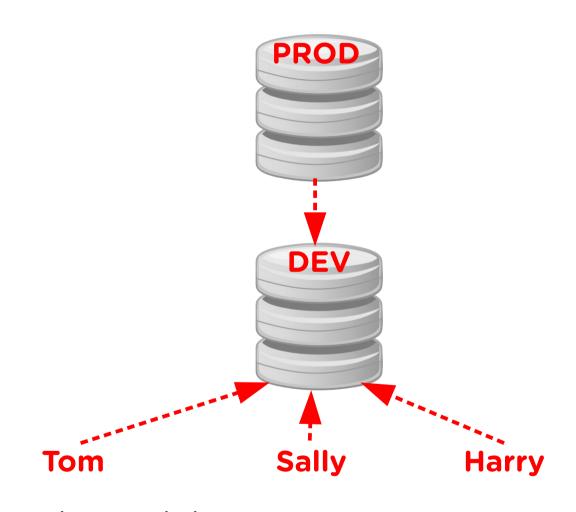

In a real world ...

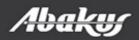

- It is not easy for developers or testers to share environments simultaneously.
  - Changes made by each user conflict with one another.
- Serialize access to the limited number of environments.
  - Each user queues at the resource their project takes more time.
  - Each user destructively changes the resource.
- We need a way and time to reset or cleanup environment between each use.
  - Reset or clean up takes time and resources.

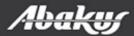

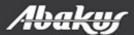

 Different versions on PROD, TEST and DEV

**PROD V1.0** 

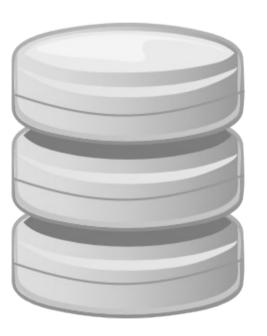

**TEST V1.1** 

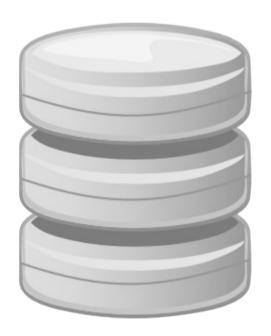

**DEV V1.1** 

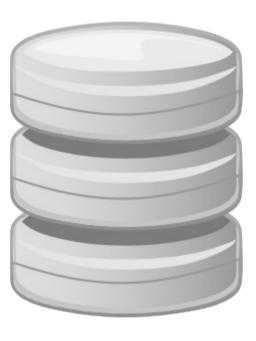

 Different versions on PROD, TEST and DEV

**PROD V1.0** 

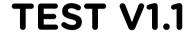

**DEV V1.1** 

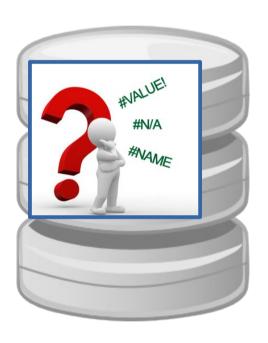

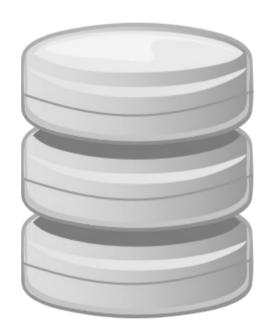

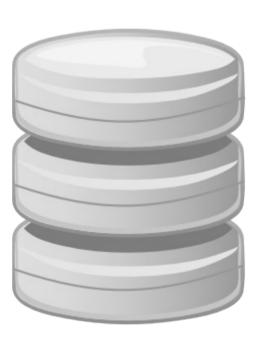

• Debug on PROD!? Or ...

**PROD V1.0** 

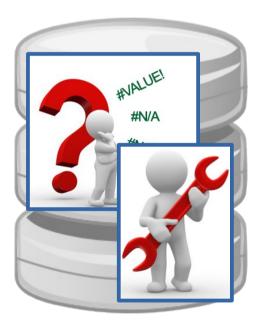

**TEST V1.1** 

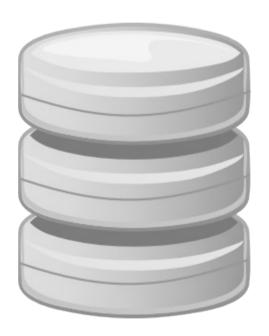

**DEV V1.1** 

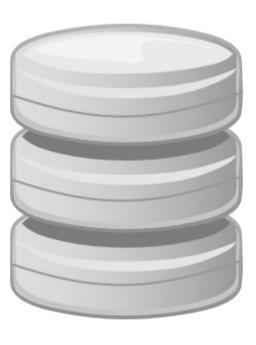

- Debug on PROD!? Or ...
- ... create V1.0 TEST clone and debug it.

**PROD V1.0** 

**TEST V1.1** 

**DEV V1.1** 

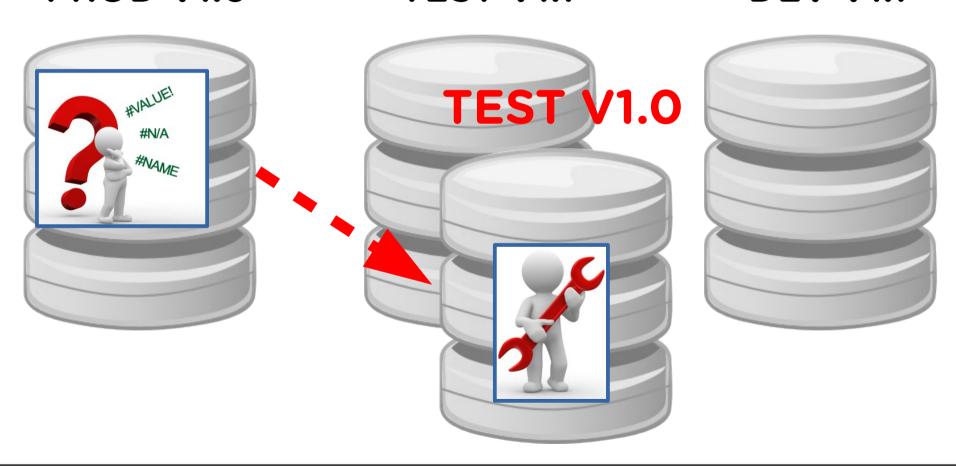

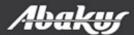

## A solution

• DEV database for each developer team.

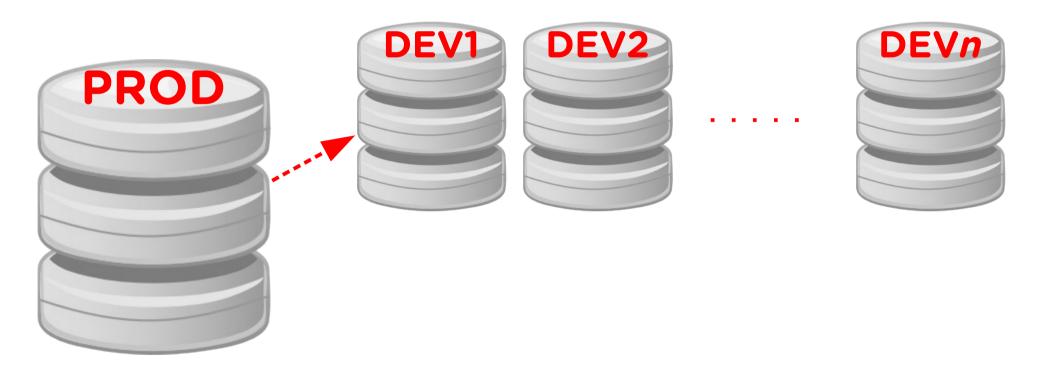

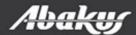

## A solution

- DEV database for each developer team.
- Point in time database for each problem.

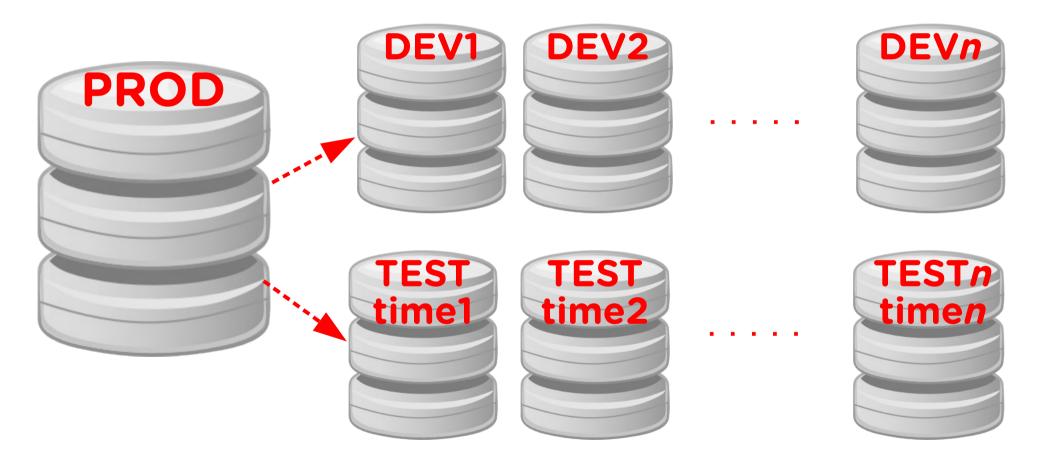

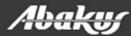

## **DBA**

• Leadership.

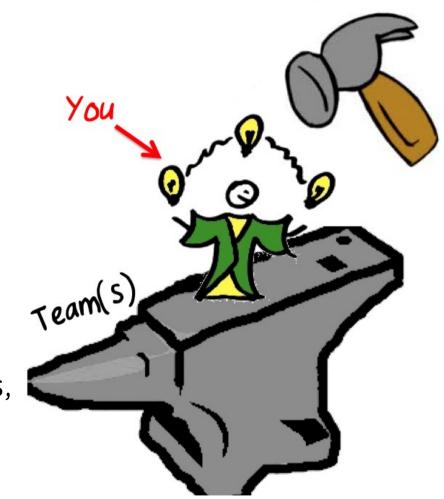

- Developers,
- testers.

## **Point In Time Recovery**

- Setup a new server and restore the backup.
- Open the standby database in read only mode (if we have old enough standby database).
- Import data or metadata from exports (if we have one).

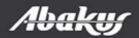

## **Point In Time Recovery**

- Setup a new server and restore the backup.
- Open the standby database in read only mode (if we have old enough standby database).
- Import data or metadata from exports (if we have one).
- Time to complete procedure?
- Cost (DBA work, servers, ...)?

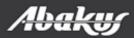

## MISSION: IMPOSSIBLE

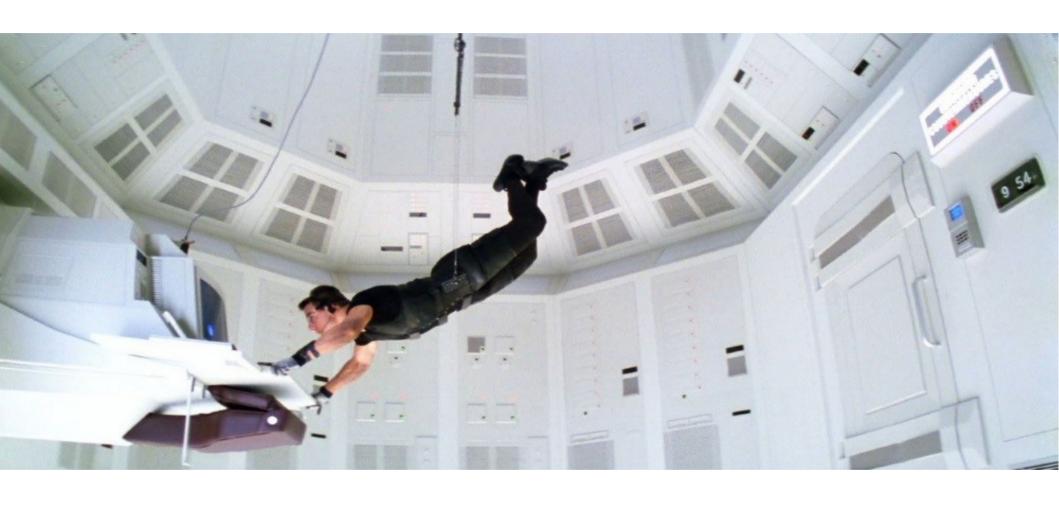

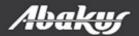

# MISSION: IMPOSSIBLE

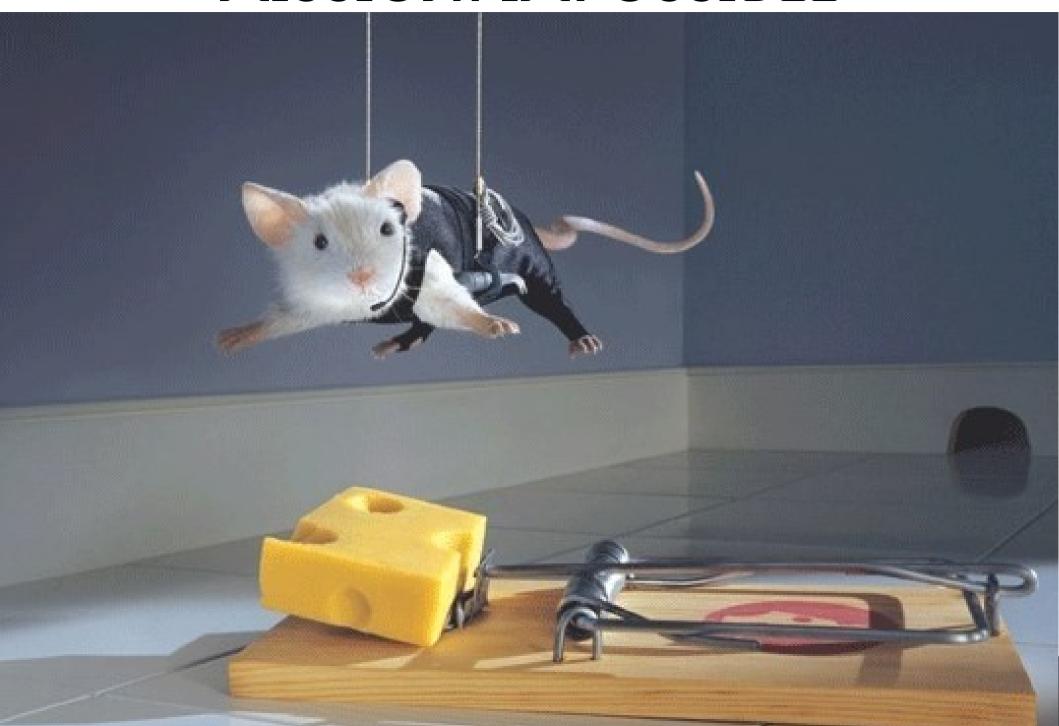

- Connect to the Backup server.
- Open the database from required time in read-only or read-write mode.
- Execute failed job and debug it.

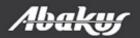

#### Tom

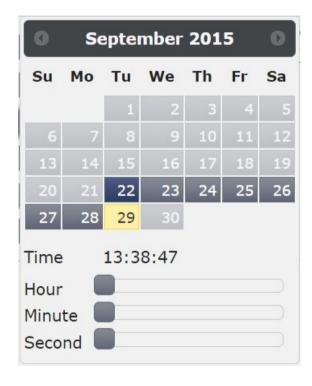

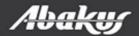

#### Tom

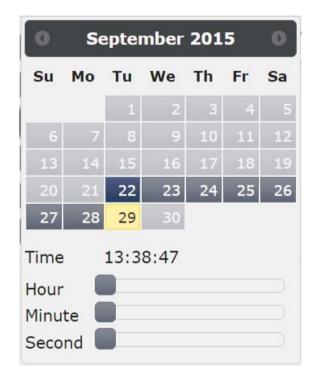

#### Sally

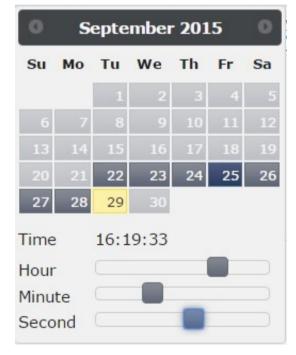

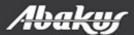

#### Tom

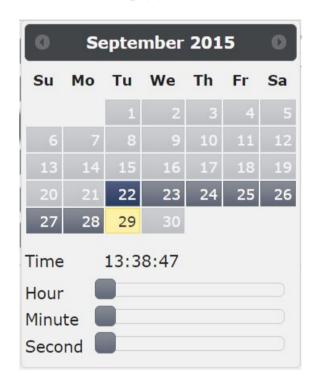

#### Sally

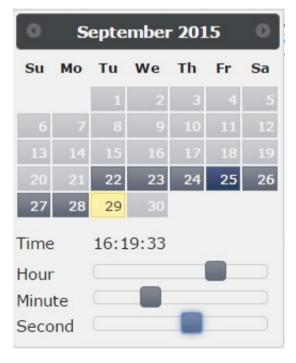

#### Harry

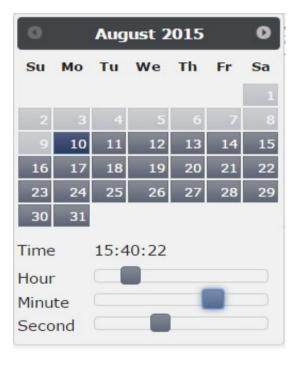

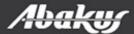

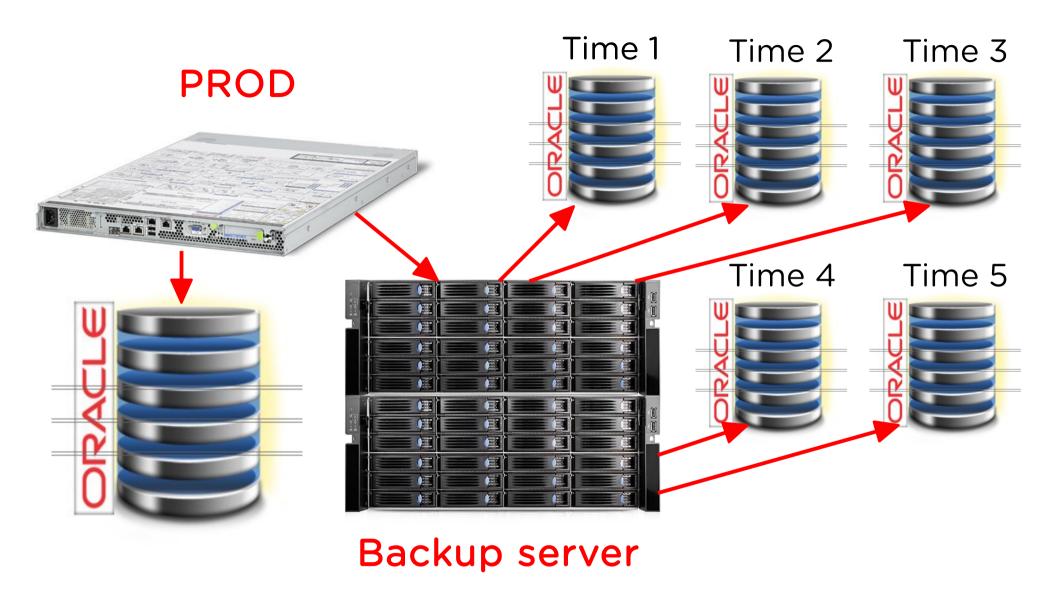

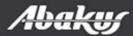

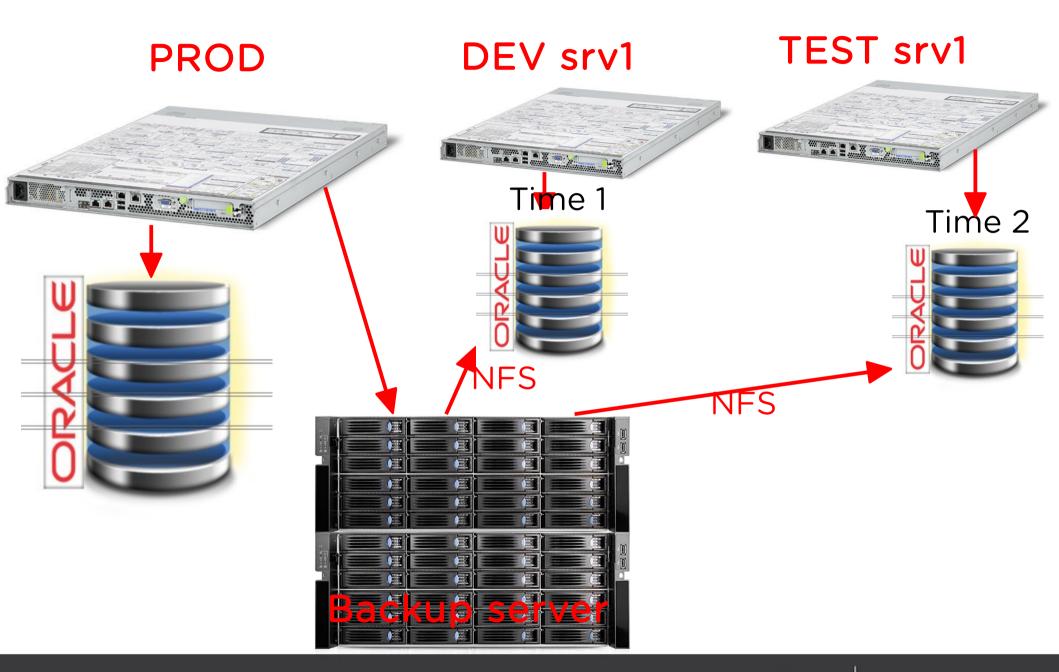

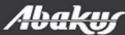

| Resources |                |          |                     |                     |                     |
|-----------|----------------|----------|---------------------|---------------------|---------------------|
| Status    | Туре           | Name     | Flash Date          | First Date          | Last Date           |
| OFFLINE   | database       | DWSTAGE1 | 2014-10-02 18:10:13 | 2014-10-03 23:00:00 | 2014-06-20 23:00:00 |
| OFFLINE   | database       | DWTARGET | 2014-10-02 19:10;30 | 2014-10-03 23:00:00 | 2014-06-20 23:00:00 |
| OFFLINE   | database       | EB       | 2014-10-02 18:10:07 | 2014-10-03 23:00:00 | 2014-06-20 23:00:00 |
| OFFLINE   | database       | ORCL10   | 2014-10-02 21:10:49 | 2014-10-03 23:00:00 | 2014-06-20 23:00:00 |
| OFFLINE   | database       | RIS10G   | 2014-10-02 23:10:16 | 2014-10-03 23:00:00 | 2014-06-20 23:00:00 |
|           | vm-incremental | san1     |                     | 2014-10-03 18:00:00 | 2014-06-20 18:00:00 |

Oracle PITR Instance

Refresh

| Backups                              |       |                     |                     |         |  |
|--------------------------------------|-------|---------------------|---------------------|---------|--|
| Path                                 | Size  | Taken               | Actual              | Status  |  |
| /zbackup/ORCL10-2014-10-03-<br>23-00 |       | 2014-10-03 23:00:00 |                     | UNKNOWN |  |
| /zbackup/ORCL10-2014-10-02-23-00     | 861 G | 2014-10-02 23:00:00 | 2014-10-02 21:10:49 | ок      |  |
| /zbackup/ORCL10-2014-10-01-23-00     | 860 G | 2014-10-01 23:00:00 | 2014-10-01 21:10:42 | ок      |  |
| /zbackup/ORCL10-2014-09-30-23-00     | 860 G | 2014-09-30 23:00:00 | 2014-09-30 21:09:22 | ок      |  |
| /zbackup/ORCL10-2014-09-29-23-00     | 859 G | 2014-09-29 23:00:00 | 2014-09-29 21:09:44 | ок      |  |
| /zbackup/ORCL10-2014-09-28-23-00     | 858 G | 2014-09-28 23:00:00 | 2014-09-28 05:09:04 | ок      |  |
| /zbackup/ORCL10-2014-09-27-23-00     | 858 G | 2014-09-27 23:00:00 | 2014-09-27 21:09:59 | ок      |  |
| /zbackup/ORCL10-2014-09-26-23-00     | 858 G | 2014-09-26 23:00:00 | 2014-09-26 21:09:23 | ок      |  |
| /zbackup/ORCL10-2014-09-25-23-00     | 858 G | 2014-09-25 23:00:00 | 2014-09-25 19:09:28 | ок      |  |
| /zbackup/ORCL10-2014-09-24-23-00     | 857 G | 2014-09-24 23:00:00 | 2014-09-24 19:09:45 | ок      |  |
| /zbackup/ORCL10-2014-09-23-23-00     | 857 G | 2014-09-23 23:00:00 | 2014-09-23 19:09:47 | ок      |  |
| /zbackup/ORCL10-2014-09-22-23-00     | 857 G | 2014-09-22 23:00:00 | 2014-09-22 19:09:53 | ок      |  |
| /zbackup/ORCL10-2014-09-21-23-00     | 857 G | 2014-09-21 23:00:00 | 2014-09-21 19:09:46 | ок      |  |
| /zbackup/ORCL10-2014-09-20-23-00     | 857 G | 2014-09-20 23:00:00 | 2014-09-20 19:09:38 | ок      |  |
| /zbackup/ORCL10-2014-09-19-23-00     | 857 G | 2014-09-19 23:00:00 | 2014-09-19 19:09:55 | ок      |  |
| /zbackup/ORCL10-2014-09-18-23-00     | 857 G | 2014-09-18 23:00:00 | 2014-09-18 19:09:50 | ок      |  |
| /zbackup/ORCL10-2014-09-17-23-00     | 857 G | 2014-09-17 23:00:00 | 2014-09-17 19:09:47 | ок      |  |
| /zbackup/ORCL10-2014-09-16-23-00     | 857 G | 2014-09-16 23:00:00 | 2014-09-16 19:09:53 | ок      |  |
| /zbackup/ORCL10-2014-09-15-23-00     | 857 G | 2014-09-15 23:00:00 | 2014-09-15 19:09:10 | ок      |  |
| /zbackup/ORCL10-2014-09-14-23-00     | 857 G | 2014-09-14 23:00:00 | 2014-09-14 19:09:32 | ок      |  |

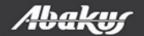

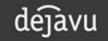

| Resources |                |          |                     |                     |                     |
|-----------|----------------|----------|---------------------|---------------------|---------------------|
| Status    | Туре           | Name     | Flash Date          | First Date          | Last Date           |
| OFFLINE   | database       | DWSTAGE1 | 2014-10-02 18:10:13 | 2014-10-03 23:00:00 | 2014-06-20 23:00:00 |
| OFFLINE   | database       | DWTARGET | 2014-10-02 19:10:30 | 2014-10-03 23:00:00 | 2014-06-20 23:00:00 |
| OFFLINE   | database       | EB       | 2014-10-02 18:10:07 | 2014-10-03 23:00:00 | 2014-06-20 23:00:00 |
| OFFLINE   | database       | ORCL10   | 2014-10-02 21:10:49 | 2014-10-03 23:00:00 | 2014-06-20 23:00:00 |
| OFFLINE   | database       | RIS10G   | 2014-10-02 23:10:16 | 2014-10-03 23:00:00 | 2014-06-20 23:00:00 |
|           | vm-incremental | san1     |                     | 2014-10-03 18:00:00 | 2014-06-20 18:00:00 |

Oracle PITR Instance Refresh

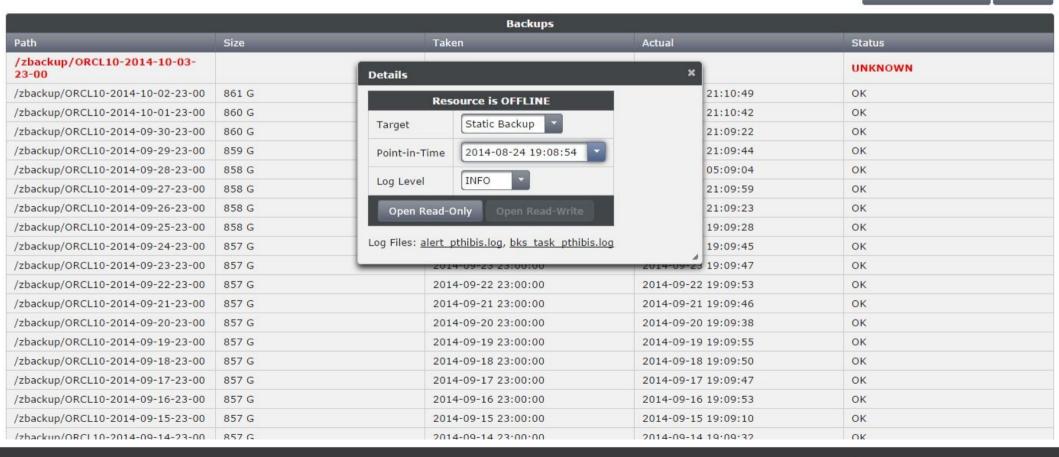

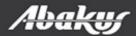

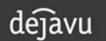

| Resources |                |          |                     |                     |                     |
|-----------|----------------|----------|---------------------|---------------------|---------------------|
| Status    | Туре           | Name     | Flash Date          | First Date          | Last Date           |
| OFFLINE   | database       | DWSTAGE1 | 2014-10-02 18:10:13 | 2014-10-03 23:00:00 | 2014-06-20 23:00:00 |
| OFFLINE   | database       | DWTARGET | 2014-10-02 19:10:30 | 2014-10-03 23:00:00 | 2014-06-20 23:00:00 |
| OFFLINE   | database       | EB       | 2014-10-02 18:10:07 | 2014-10-03 23:00:00 | 2014-06-20 23:00:00 |
| ONLINE    | database       | ORCL10   | 2014-10-02 21:10:49 | 2014-10-03 23:00:00 | 2014-06-20 23:00:00 |
| OFFLINE   | database       | RIS10G   | 2014-10-02 23:10:16 | 2014-10-03 23:00:00 | 2014-06-20 23:00:00 |
|           | vm-incremental | san1     |                     | 2014-10-03 18:00:00 | 2014-06-20 18:00:00 |

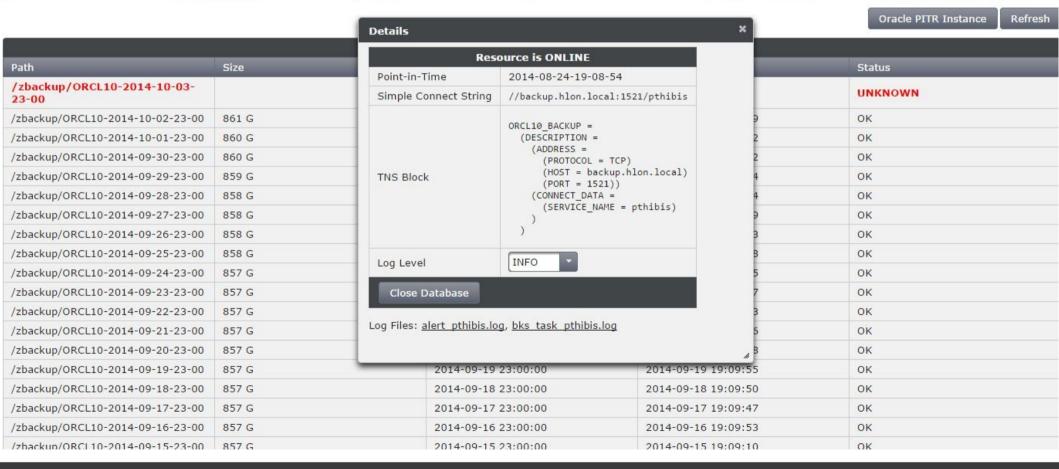

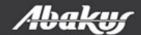

# Oracle Physical Standby

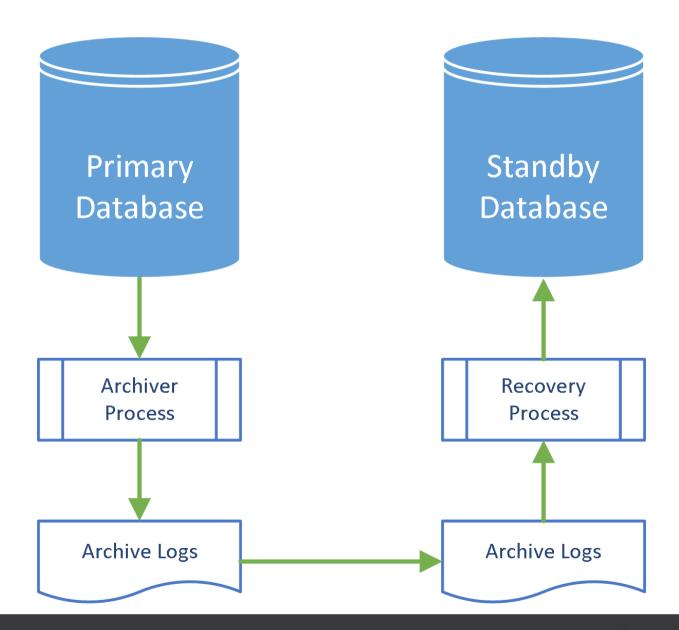

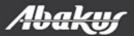

## **Perfect Recall**

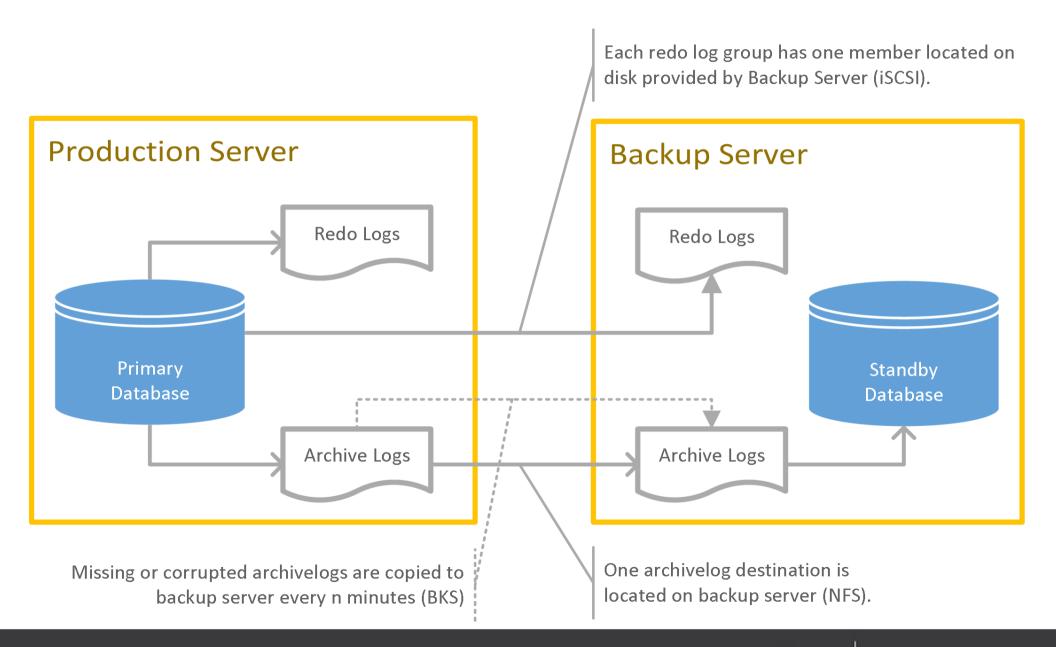

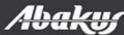

## **Environment**

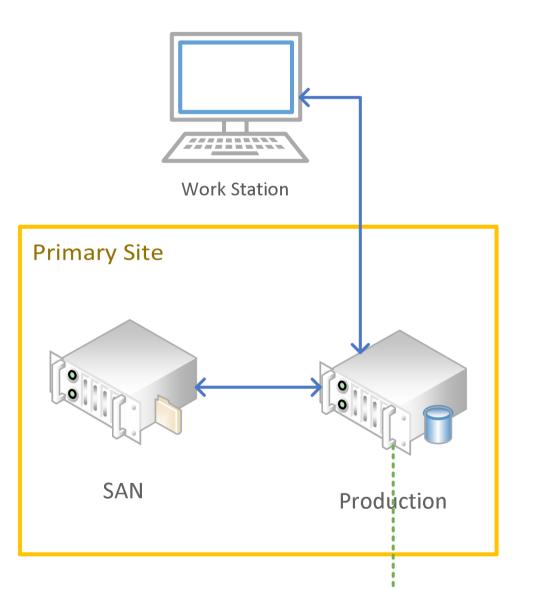

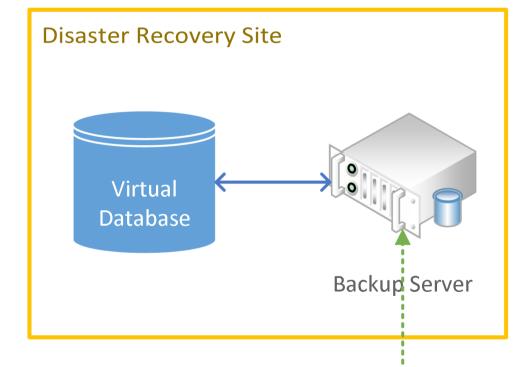

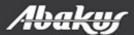

-Archive & Redo Logs-

## Disaster scenario – SAN(disk) failure

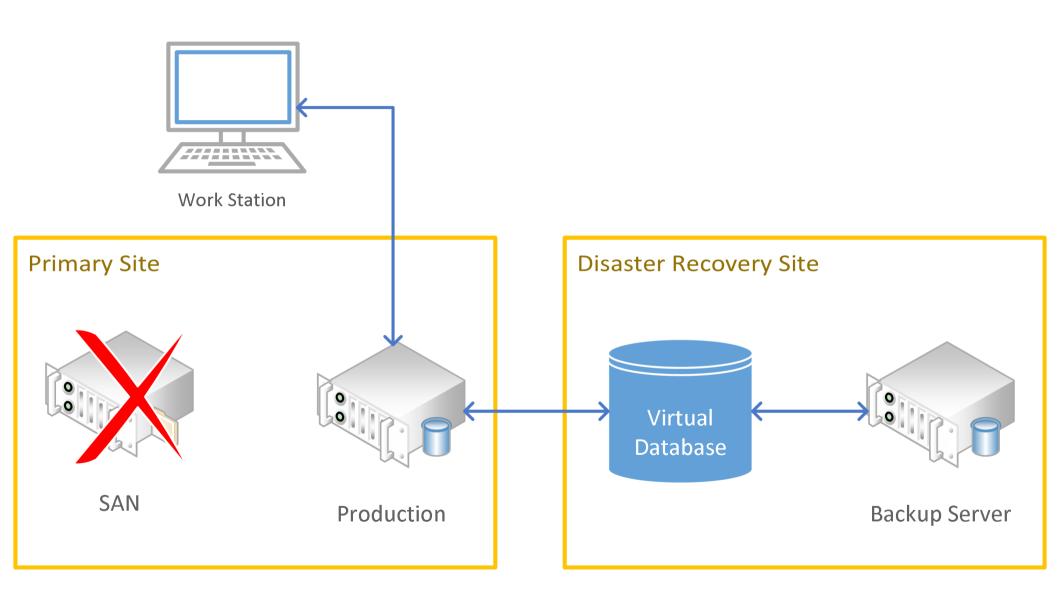

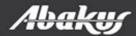

# Recovery scenario

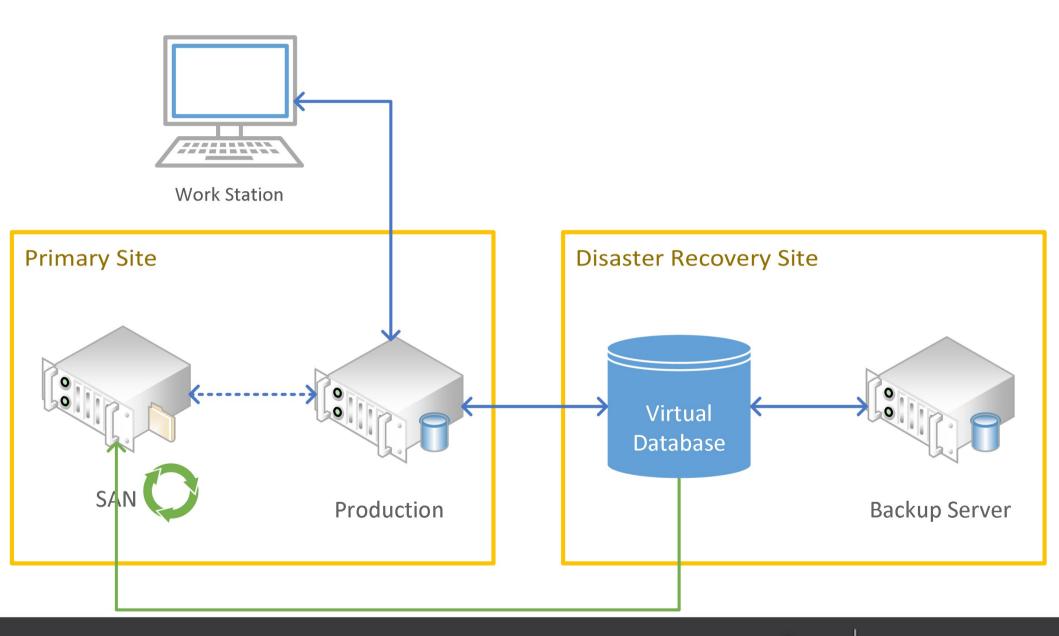

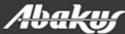

## **Backup Server**

- 410 days of history
- 608,53 TB of data occupies 23 TB of physical disk space

#### Backup Server

398 backups provide 410 days days of history until 2015-02-27.

154.92 TB of backup data is stored on 1.65 TB / 4.88 TB physical volume.

#### Backup Server

416 backups provide 147 days days of history until 2015-11-17.
608,53 TB of backup data is stored on 23,67 TB / 25,00 TB physical volume.

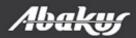

# **Backup Server - Editions**

|                         | Lite              | Standard          | Deja-Vu               |
|-------------------------|-------------------|-------------------|-----------------------|
| Primary purpose         | backup & recovery | backup & recovery | test &<br>development |
| Oracle license required | NO                | YES               | YES                   |
| Perfect Recall          | Optional          | Optional          | Optional              |

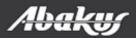

- Backup server & Deja Vu
- Fast data provisioning in continous delivery.
- Faster development and accurate testing.
- Fast and accurate debuging.
- Reduces IT cost.

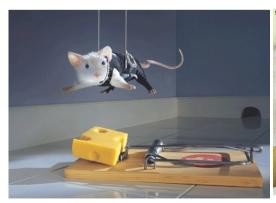

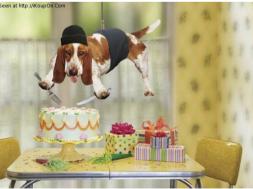

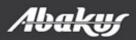

ORA-03113: end-of-file on communication channel

# Abakus plus d.o.o. Déjà Vu ORACLE GERTIFIED VIRTUAL databases

Data at your service.

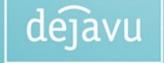

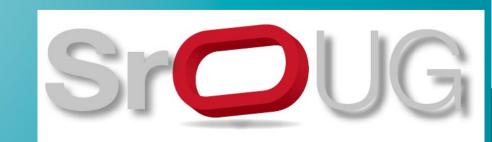

**Boris Oblak**